<span id="page-0-0"></span>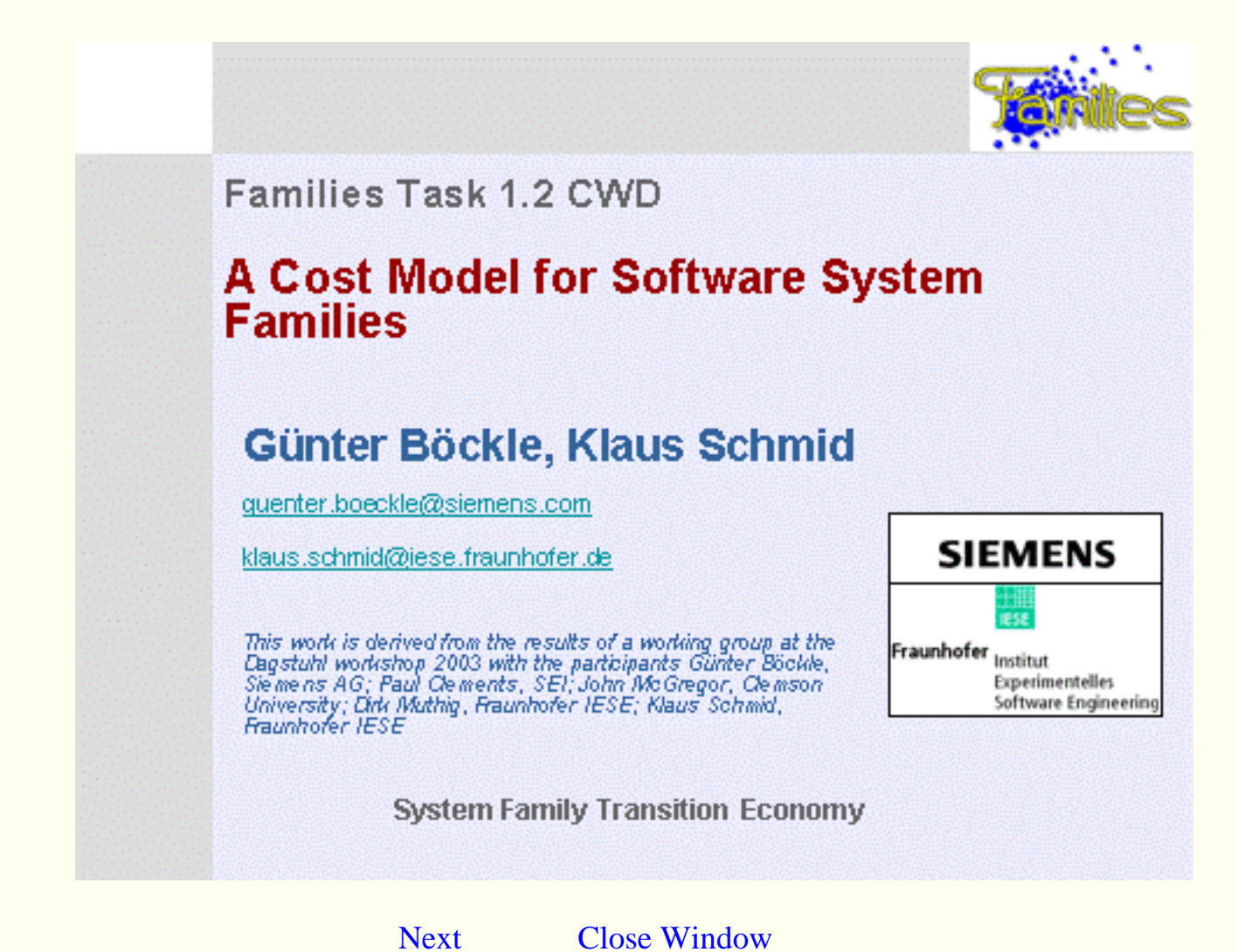

<span id="page-1-0"></span>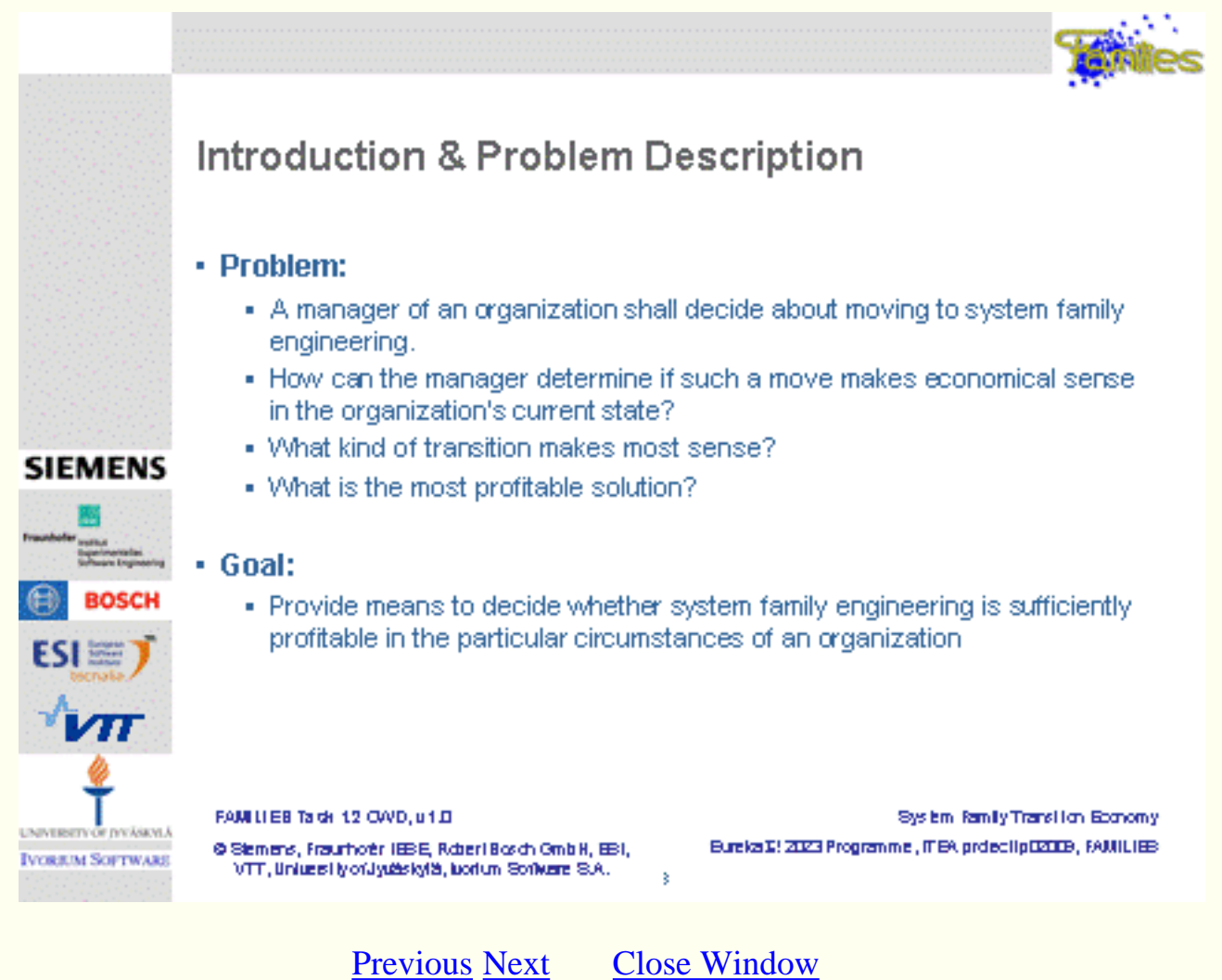

<span id="page-2-0"></span>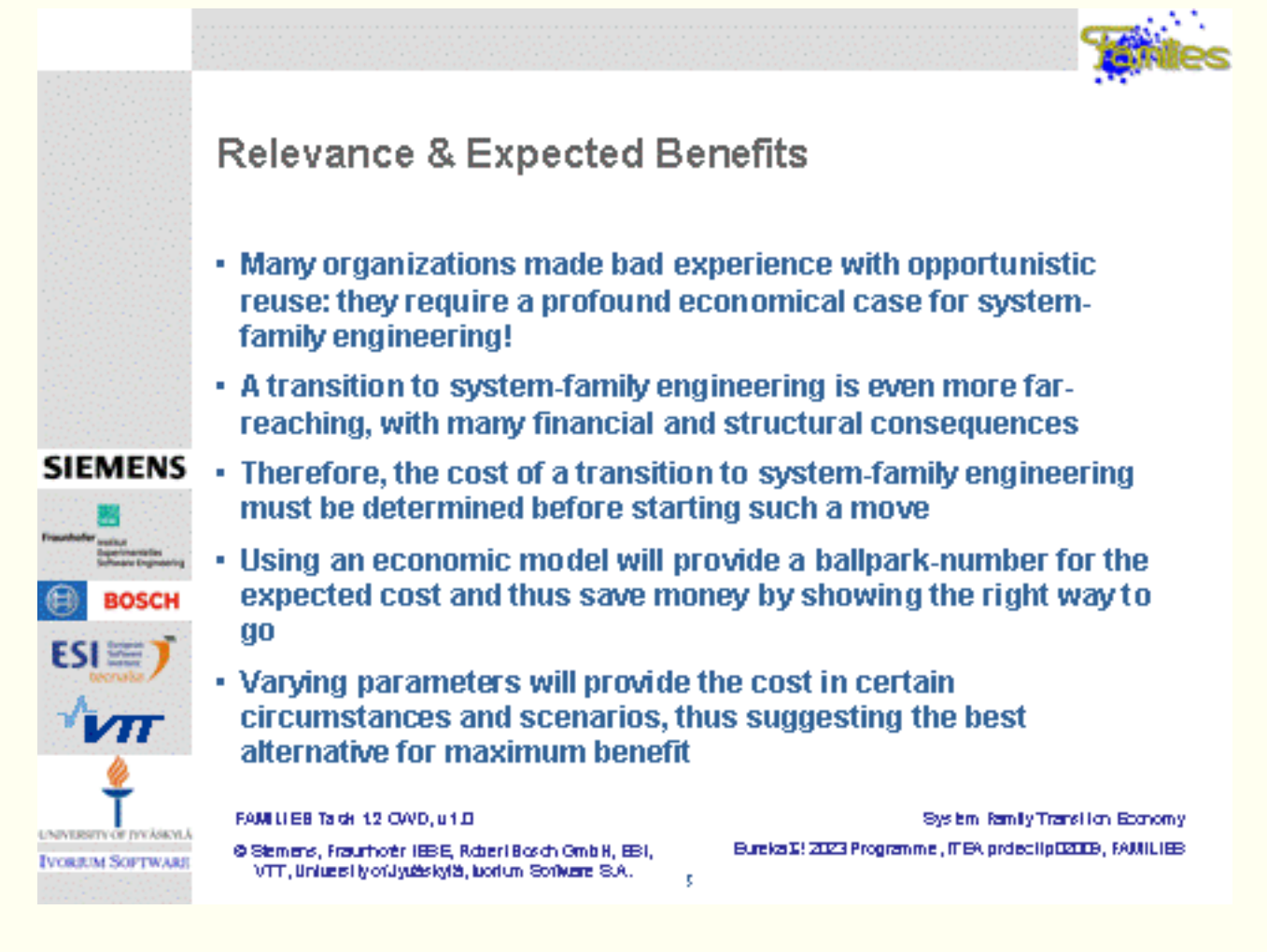

<span id="page-3-0"></span>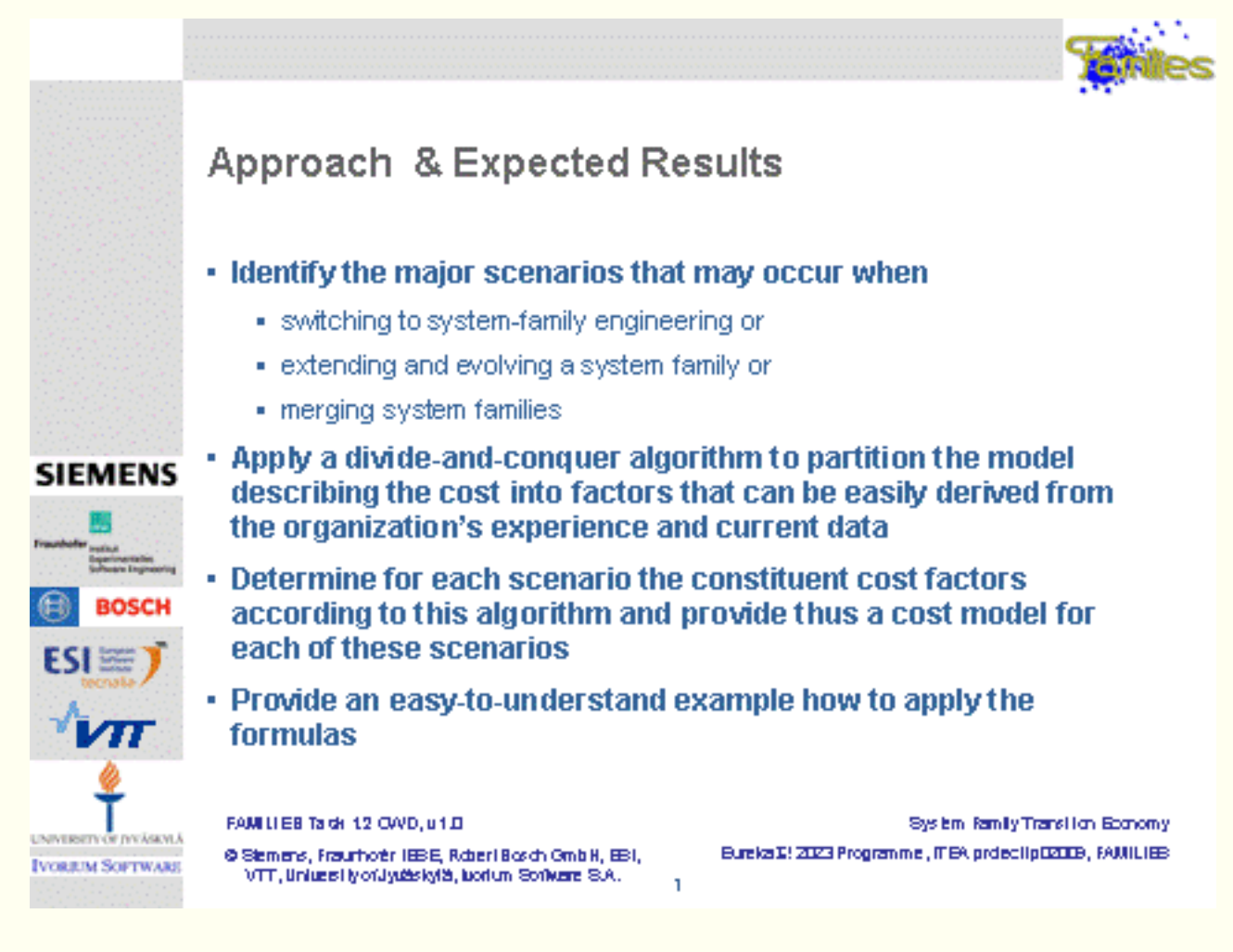

<span id="page-4-0"></span>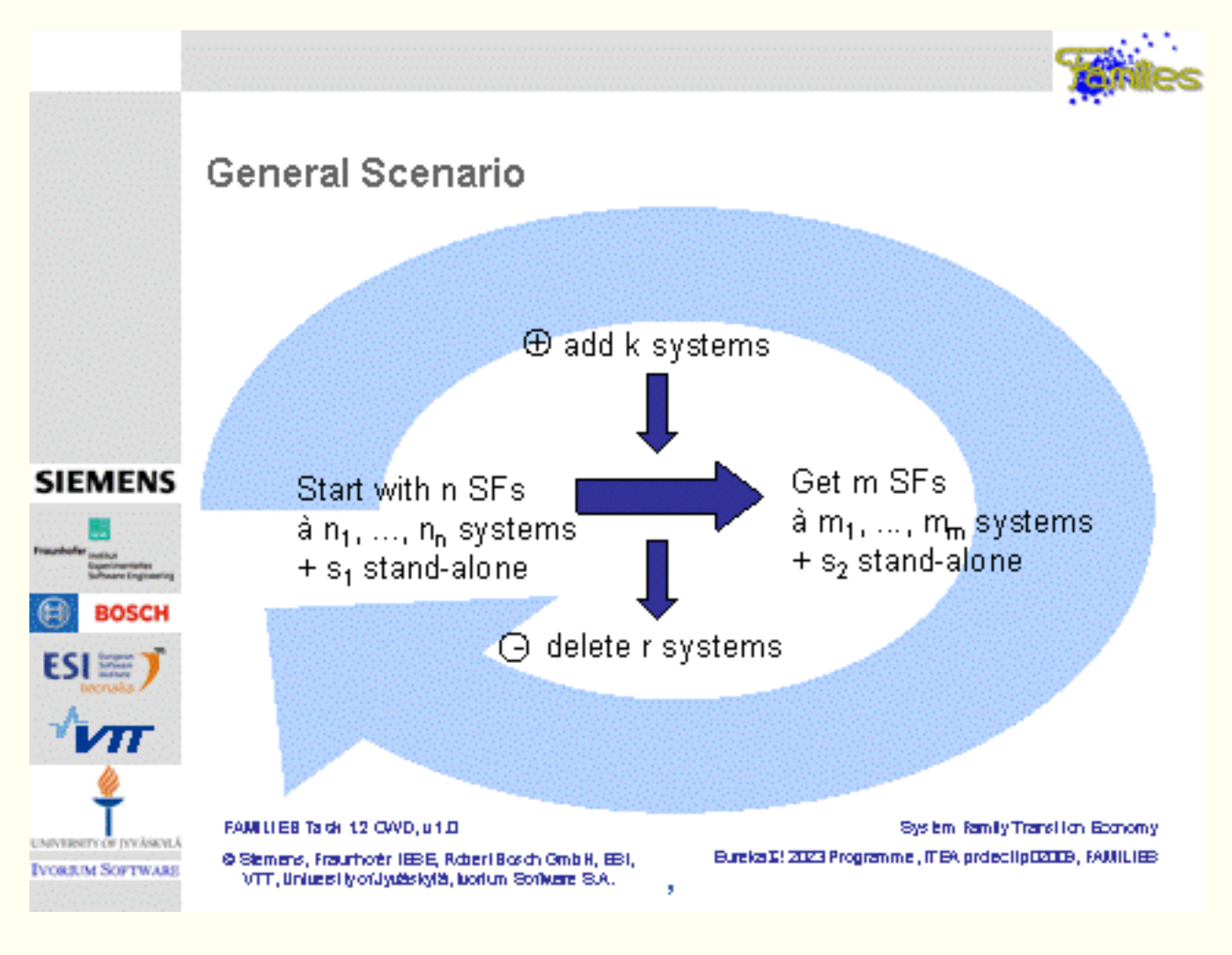

<span id="page-5-0"></span>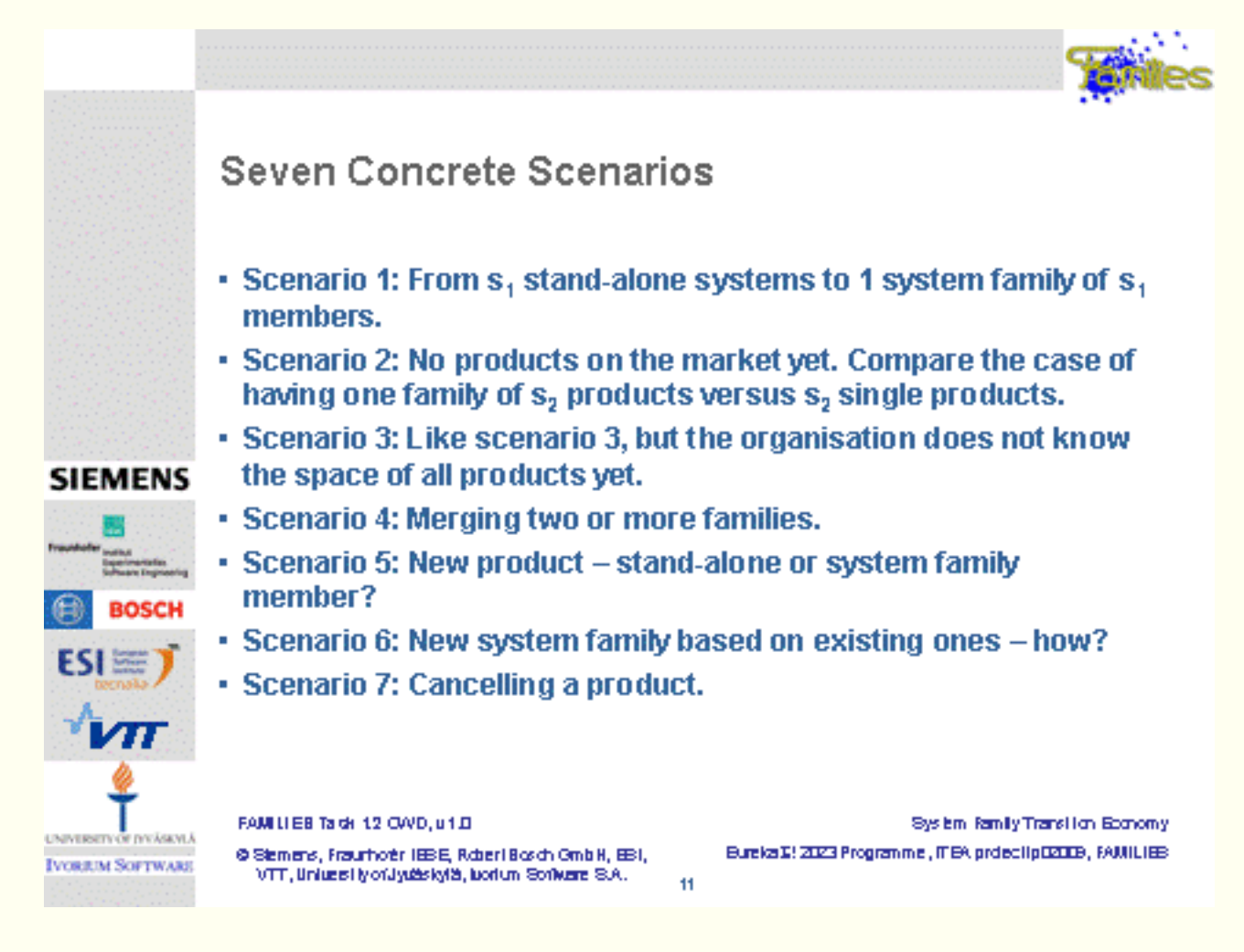

<span id="page-6-0"></span>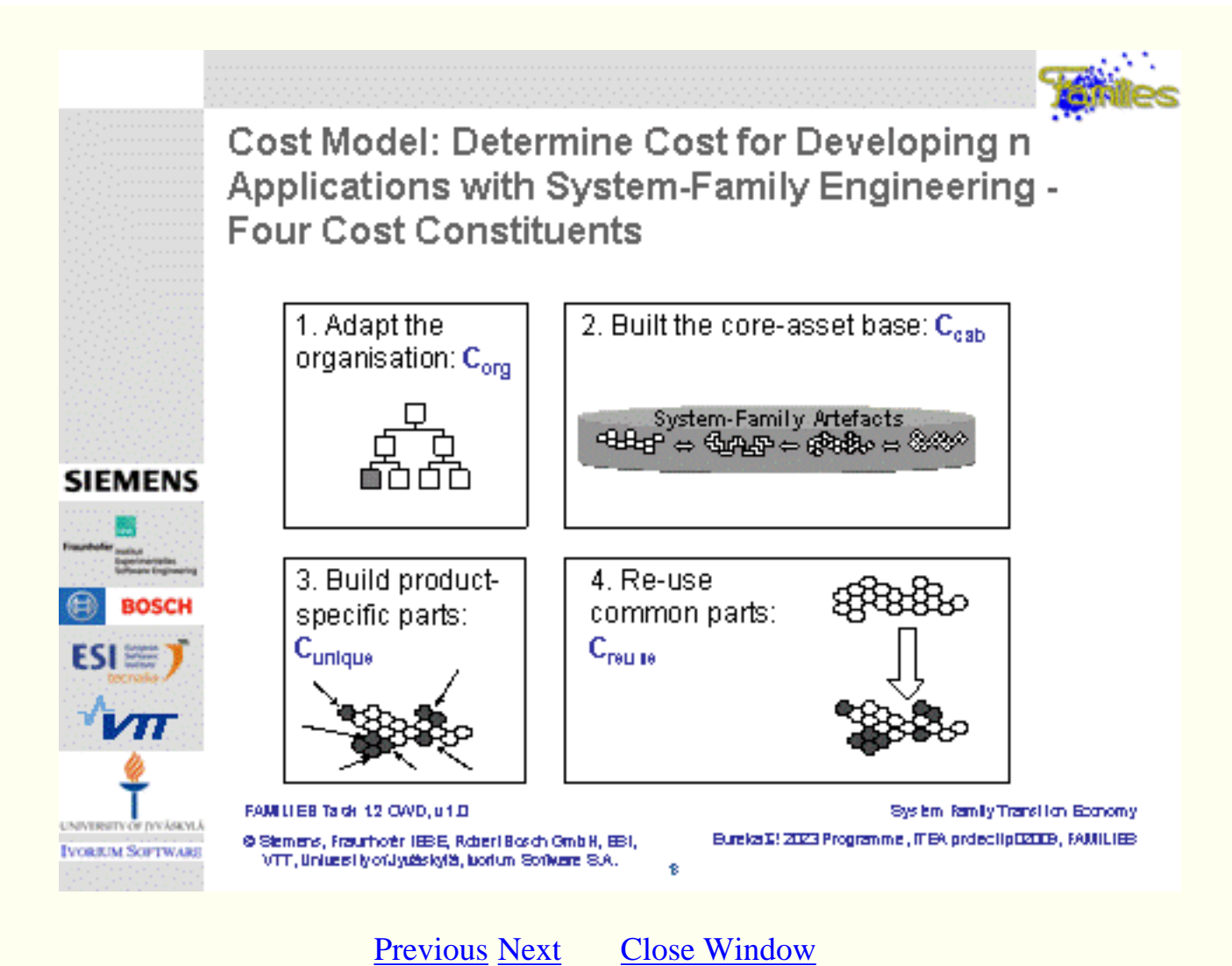

<span id="page-7-0"></span>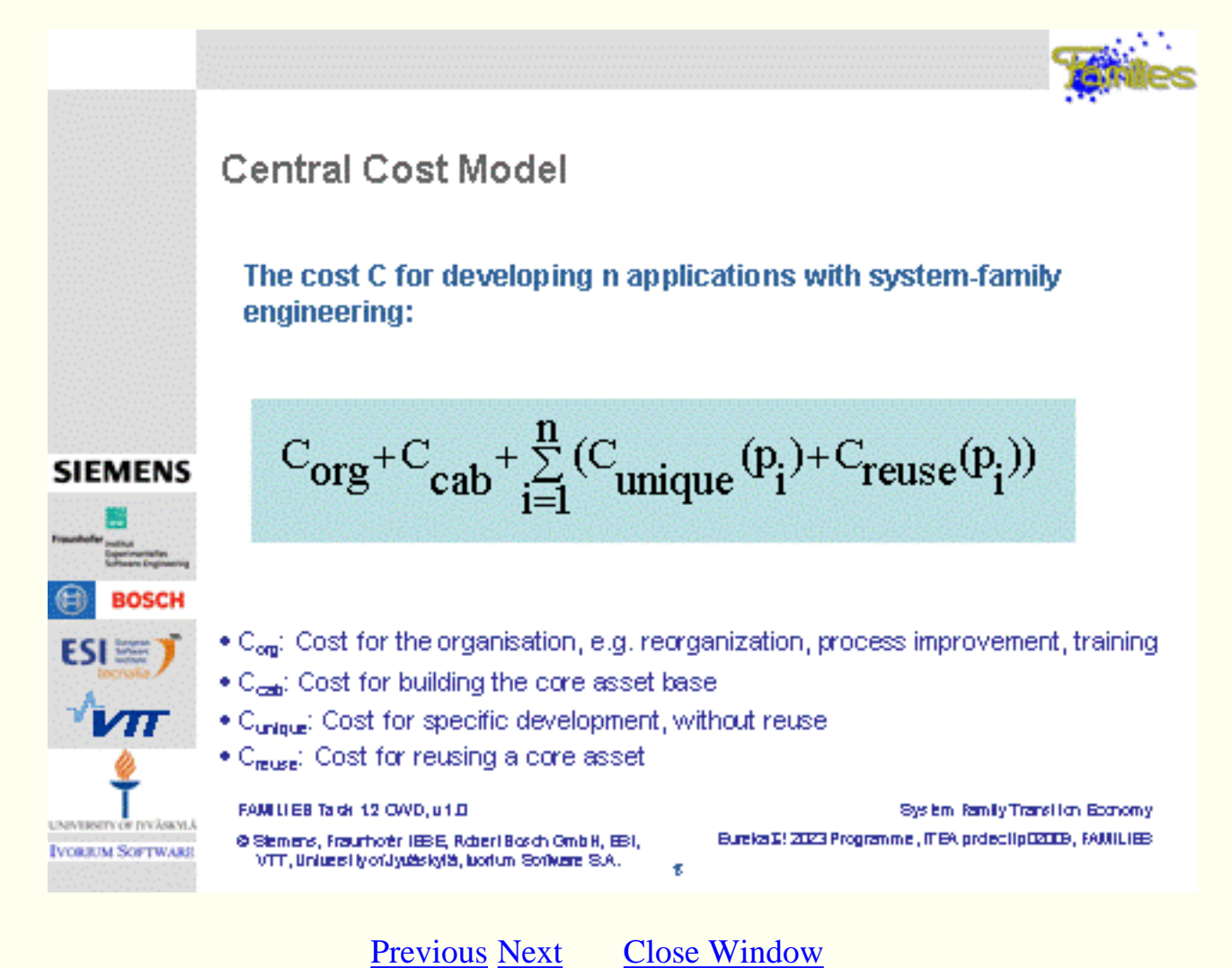

<span id="page-8-0"></span>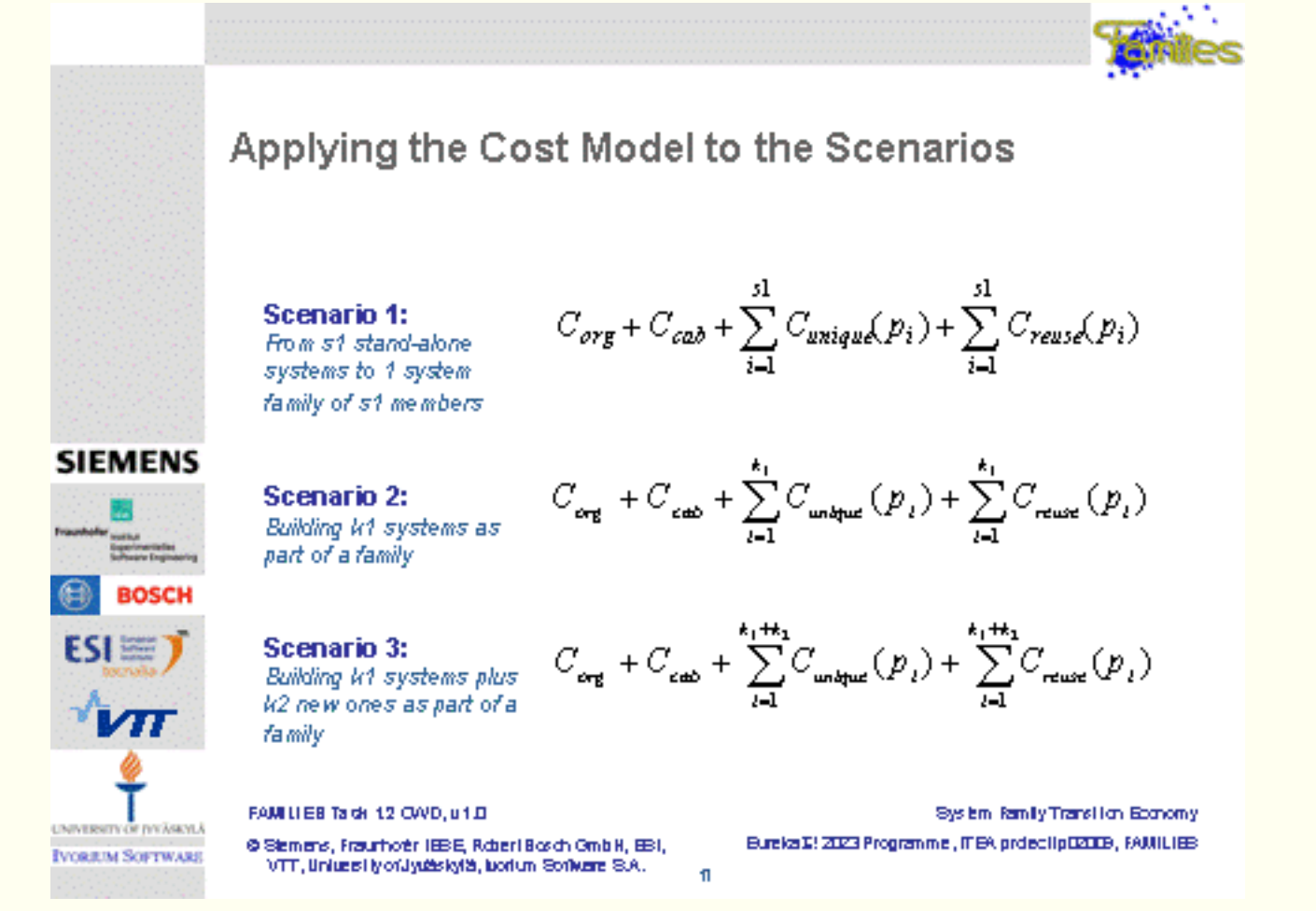

<span id="page-9-0"></span>![](_page_9_Picture_1.jpeg)

<span id="page-10-0"></span>![](_page_10_Figure_1.jpeg)

<span id="page-11-0"></span>![](_page_11_Figure_1.jpeg)

<span id="page-12-0"></span>![](_page_12_Picture_1.jpeg)